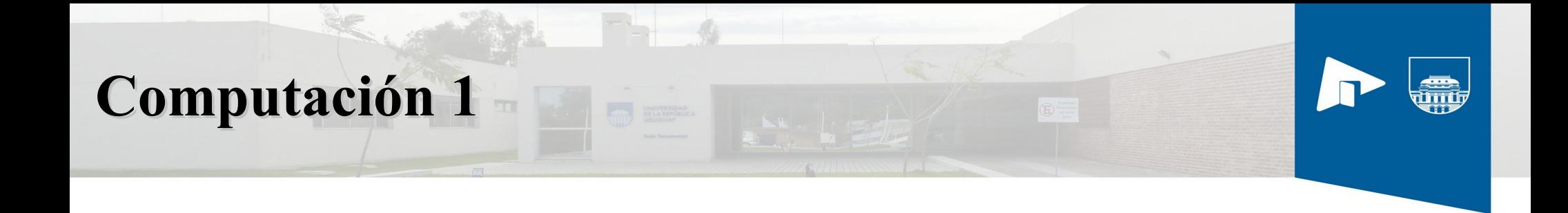

# **Manejo de archivos en Octave**

Sede Tacuarembó | Universidad de la República

## **Introducción**

- Necesidad de persistencia de datos:
	- Resultados numéricos
	- Base de datos
- Funcionalidad para cargar o recuperar datos desde archivos.

# **Comandos utilitarios**

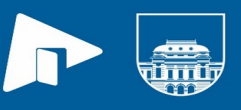

Cuando estamos trabajando con archivos hay varios comandos de Octave que conviene conocer.

- **type**: permite mostrar el contenido de un archivo de texto en la consola.
- **pwd**: muestra en pantalla la ruta del directorio de trabajo donde estamos posicionados.
- **dir:** muestra el contenido
- **cd**: cambia de directorio

## **Los comandos load y save**

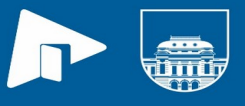

- Podemos guardar variables en archivos de texto mediante el comando Octave **save**.
- Las variables guardadas las podremos recuperar luego mediante el comando **load**.

## **El comando save**

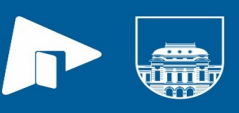

- save [nombre archivo]: Guarda todas las variables del workspace en un archivo.
- save [nombre archivo] v1 v2: Se pueden especificar qué variables concretas queremos guardar en un archivo.
- **save options [nombre\_archivo] v1 v2**: donde **options** son una o más opciones separadas por espacio. Las opciones nos permiten especificar, por ejemplo, que se guarden los archivos en distintos formatos binarios o que se guarden los datos en formato comprimido zip.

#### **Lectura y escritura de archivos de texto**

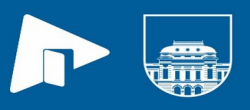

- La función **fopen**() y **fclose()**
	- Para poder realizar operaciones de lectura y/o escritura en los archivos de texto es necesario primero abrir el archivo con **fopen**().
	- Una vez abierto el archivo, se procede a realizar las distintas operaciones de lectura y/o de escritura en el mismo.
	- Cuando se termina de operar con el archivo hay que cerrarlo con la funcion **fclose**().

**Lectura y escritura de archivos de texto**

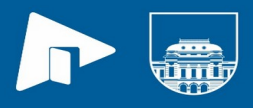

El procedimiento habitual para leer datos de un archivo se resume en el siguiente esquema:

## **file = fopen('miarchivo.txt', 'r'); % operaciones de lectura del archivo fclose(file);**

#### **Lectura y escritura de archivos de texto(cont.)**

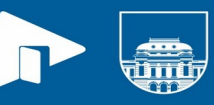

- **file = fopen(filename, permission)** 
	- **filename**: cadena de texto con el nombre del archivo que se quiere abrir. Si incluye la ruta del archivo se utilizará, si no se buscará o creara el archivo en el directorio de trabajo.
	- **permission**: especifica el modo de apertura del archivo. *permission* es una cadena de texto que puede tener los siguientes valores:
		- **'r'**: Abre el archivo para lectura. Es el modo por defecto, si se utiliza la función fopen() sin el argumento *permission*
		- **'r+'**: Abre el archivo en modo lectura-escritura
		- **'w'**: Abre o crea un nuevo archivo en modo escritura. Si existe se sobreescribe

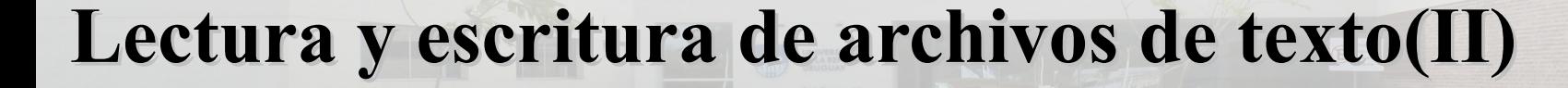

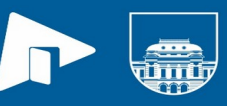

- **file = fopen(filename, permission)** 
	- **'w+'**: Abre o crea un archivo para lecturaescritura. Si existe, se sobreescribe
	- **'a'**: Abre o crea un nuevo archivo para escritura. Si existe el archivo, añade al final del mismo.
	- **'a+'**: Abre o crea un nuevo archivo para lecturaescritura. Si existe, se añade al final del mismo.

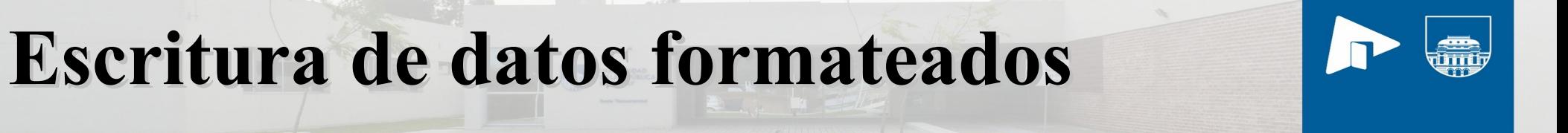

### **fprintf()**

• Ejemplo:

A = [11 12 13 14; 21 22 23 24; 31 32 36 34];  $file = fopen('prueba.txt'', "w");$ fprintf (file,  $\frac{10}{6}$ d', A)  $\equiv$  prueba.txt  $\times$ 21 31 12 22 32 13 23 36 14 24 34 fclose(file)

Sede Tacuarembó | Universidad de la República

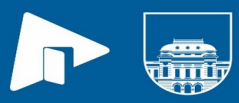

### **Escritura de datos formateados(cont.)**

## **fprintf()**

• Otro ejemplo:

A = [11 12 13 14; 21 22 23 24; 31 32 36 34];  $file = fopen('prueba.txt'', "w");$ fprintf (file, '%d %d %d %d\n', A) fclose(file)

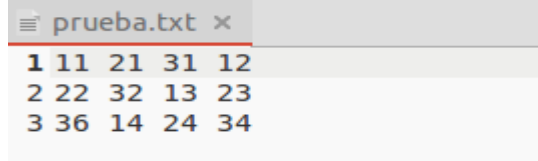

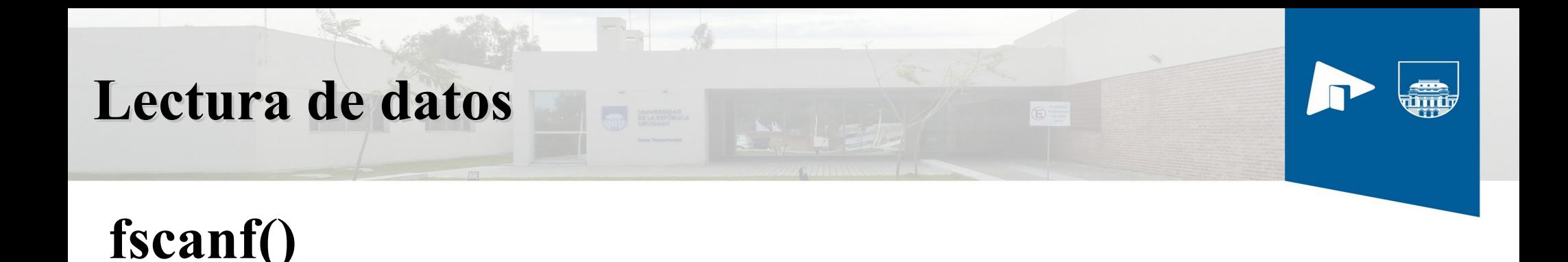

- La lectura de datos a partir de un archivo se realiza mediante los comandos:
	- $[A, cont] = fscanf(fid, 'formato')$
	- [A,cont]=fscanf(fid,'formato',size)

#### **Lectura de datos(cont.)**

Ejemplo:

Se supone que en la carpeta de trabajo de Octave se encuentra un archivo de nombre datos.txt, cuyo contenido es:

1 2 3 4 5

6 7 8 9 10

#### **Lectura de datos(cont.)**

>>fid=fopen('datos.txt','r')  $>>[A, cont] = fscanf(fid,'%d')$ 

La salida es el vector columna de contenido:1 2 3 4 5 6 7 8 9 10 y cont=10. Otra posibilidad:

```
>>[A, cont] = fscar(fid, '%d', [2,5])A= 1 3 5 7 9 
       2 4 6 8 10 
cont=10
```
#### **Lectura de archivos línea a línea**

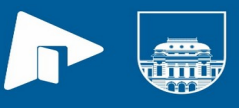

Una vez abierto el archivo para lectura podemos ir leyendo una línea cada vez, que recibiremos como una cadena de texto, con o sin carácter fin de línea, según la función de lectura utilizada:

- **line = fgets(file)**: Lee una línea del archivo **file**, incluyendo el carácter de fin de línea, y la devuelve en forma de cadena de texto.
- **line = fgets(file, nchar)**: Lee al menos **nchar** caracteres de la siguiente línea del archivo file. (Si se alcanza el final de línea o el final del archivo devuelve lo que haya leído hasta ahí).
- **line = fgetl(file)**: Lee la siguiente línea del archivo **file**, sin incluir el carácter fin de línea, y la devuelve como una cadena de caracteres.